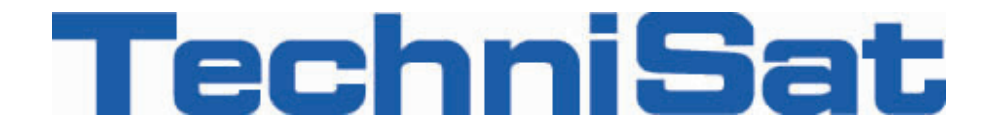

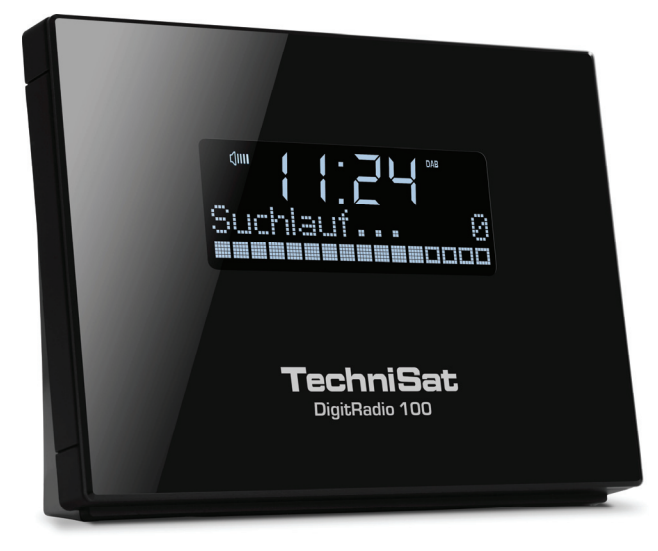

# **DigitRadio 100**

# **Digitalradio-Adapter für DAB+/UKW**

# **Bedienungsanleitung**

# **Das Vorwort**

Diese Bedienungsanleitung hilft Ihnen beim

- •bestimmungsgemäßen und
- sicheren

Gebrauch Ihrer DAB-Systems, im folgenden Anlage oder Gerät genannt.

# **Die Zielgruppe dieser Bedienungsanleitung**

Die Bedienungsanleitung richtet sich an jede Person, die das Gerät

- aufstellt,
- bedient,
- reinigt
- oder entsorgt.

Namen der erwähnten Firmen, Institutionen oder Marken sind Warenzeichen oder eingetragene Warenzeichen der jeweiligen Inhaber.

# **Die Gestaltungsmerkmale dieser Bedienungsanleitung**

Verschiedene Elemente der Bedienungsanleitung sind mit festgelegten Gestaltungsmerkmalen versehen. So können sie leicht feststellen, ob es sich um

normalen Text,

- Aufzählungen oder
- Handlungsschritte

handelt.

# **Inhaltsverzeichnis**

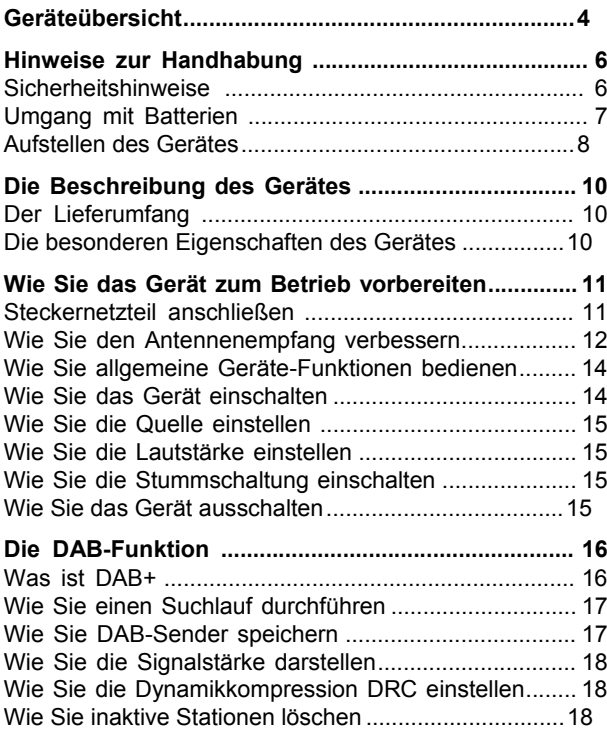

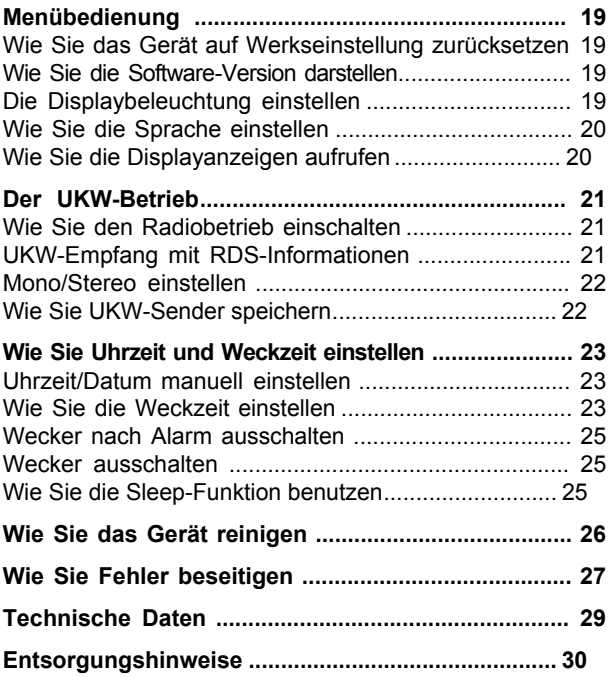

# **Geräteübersicht**

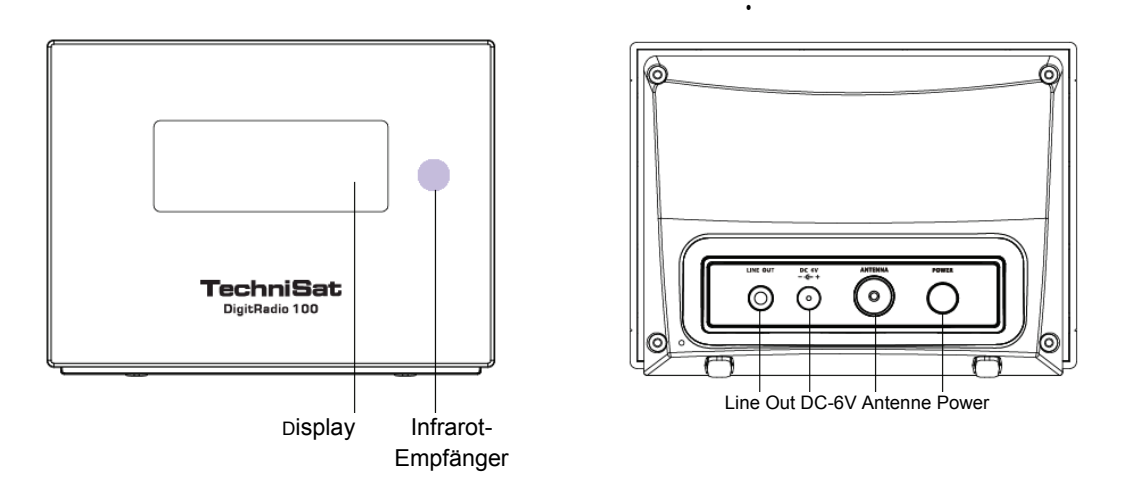

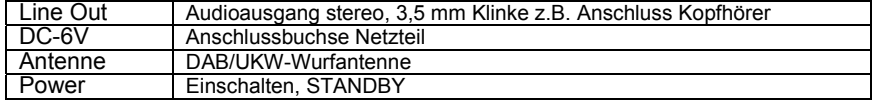

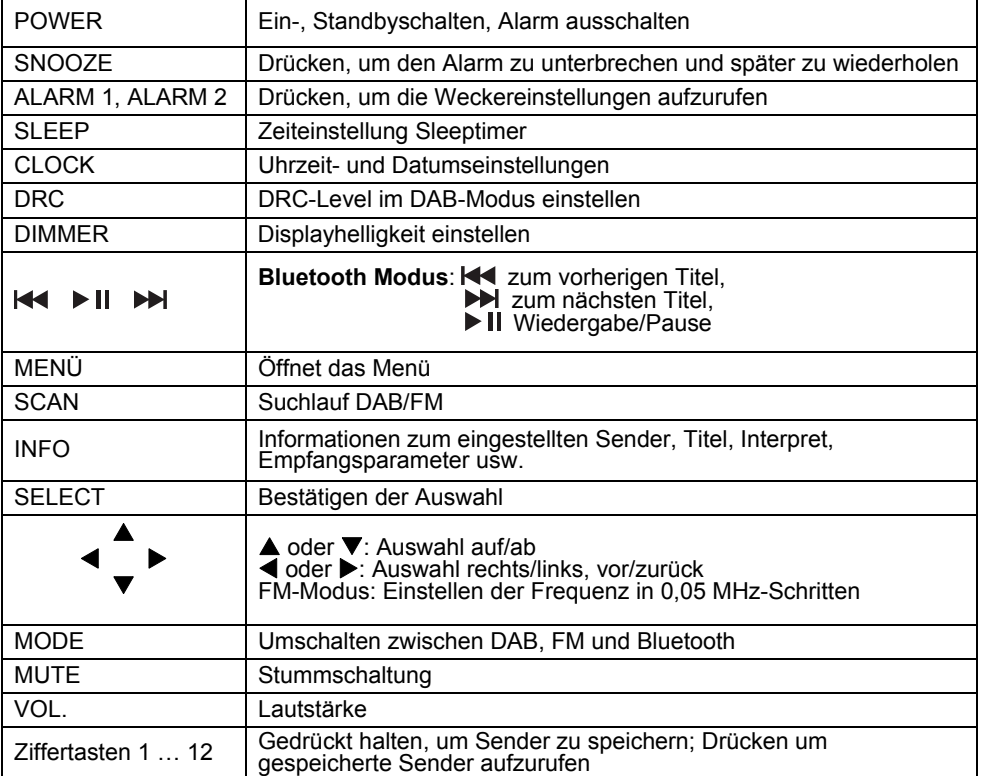

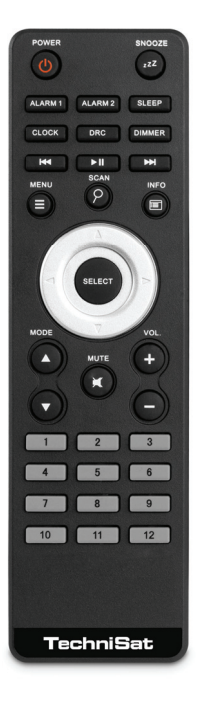

# **Hinweise zur Handhabung**

Lesen Sie bitte alle Sicherheitshinweise sorgfältig durch und bewahren Sie diese für spätere Fragen auf. Befolgen Sie immer alle Warnungen und Hinweise in dieser Bedienungsanleitung und auf der Rückseite des Gerätes.

# **Sicherheitshinweise**

### **Vorsicht im Umgang mit dem Netzadapter!**

- Das Gerät darf nur an eine Netzspannung von 100 V-240 V~, 50/60 Hz angeschlossen werden. Versuchen Sie niemals, das Gerät mit einer anderen Spannung zu betreiben.
- Verwenden Sie nur das mitgelieferte Netzteil.
- Der Netzstecker darf erst angeschlossen werden, nachdem die Installation vorschriftsmäßig beendet ist.
- Wenn das Netzkabel defekt ist bzw. wenn das Gerät sonstige Schäden aufweist, darf es nicht in Betrieb genommen werden.
- Beim Abziehen des Steckers von der Steckdose am Stecker ziehen - nicht am Kabel.
- Um Feuergefahr und die Gefahr eines elektrischen Schlages zu vermeiden, setzen Sie das Gerät weder Regen noch sonstiger Feuchtigkeit aus.
- Vermeiden Sie den Kontakt des Gerätes mit Wasser oder Feuchtigkeit.
- Nehmen Sie das Gerät nicht in der Nähe von Badewannen, Swimmingpools oder spritzendem Wasser in Betrieb.
- Stellen Sie keine Behälter mit Flüssigkeit, z.B. Blumenvasen, auf das Gerät. Diese könnten umfallen, und die auslaufende Flüssigkeit kann zu erheblicher Beschädigung bzw. zum Risiko eines elektrischen Schlages führen.
- Sollten Fremdkörper oder Flüssigkeit in das Gerät gelangen, ziehen Sie sofort den Netzstecker aus der Steckdose. Lassen Sie das Gerät von qualifiziertem Fachpersonal überprüfen, bevor Sie es wieder in Betrieb nehmen. Andernfalls besteht die Gefahr eines elektrischen Schlags.
- Öffnen sie nicht das Gehäuse. Andernfalls besteht die Gefahr eines elektrischen Schlags.
- Versuchen Sie niemals ein defektes Gerät selbst zu reparieren. Wenden Sie sich immer an eine unserer Kundendienststellen.
- Öffnen Sie das Gerät auf keinen Fall dies darf nur der Fachmann.
- Fremdkörper, z.B. Nadeln, Münzen, etc., dürfen nicht in das Innere des Gerätes fallen.
- • Die Anschlusskontakte nicht mit metallischen Gegenständen oder den Fingern berühren. Die Folge können Kurzschlüsse sein.
- Es dürfen keine offenen Brandquellen, wie z.B. brennende Kerzen auf das Gerät gestellt werden.
- Lassen Sie Kinder niemals unbeaufsichtigt dieses Gerät benutzen.
- Überlassen Sie Wartungsarbeiten stets qualifiziertem Fachpersonal. Andernfalls gefährden Sie sich und andere.
- Das Gerät bleibt auch in ausgeschaltetem Zustand Standby mit dem Stromnetz verbunden. Ziehen Sie den Netzstecker aus der Steckdose, falls Sie das Gerät über einen längeren Zeitraum nicht benutzen. Ziehen Sie nur am Stecker, nicht am Kabel.
- Hören Sie Musik oder Radio nicht mit großer Lautstärke. Dies kann zu bleibenden Gehörschäden führen.
- Dieses Gerät ist nicht dafür bestimmt, durch Personen (einschließlich Kinder) mit eingeschränkten physischen, sensorischen oder geistigen Fähigkeiten oder mangels Erfahrung und/oder mangels Wissen benutzt zu werden, es sei denn, sie werden durch eine für ihre Sicherheit zuständige Person beaufsichtigt oder erhielten von ihr Anweisungen, wie das Gerät zu benutzen ist.
- Kinder müssen beaufsichtigt werden, um sicherzustellen, dass sie nicht mit dem Gerät spielen.
- Es ist verboten Umbauten am Gerät vorzunehmen.
- Beschädigte Geräte bzw. beschädigte Zubehörteile dürfen nicht mehr verwendet werden.

## **Umgang mit Batterien**

- Achten Sie darauf, dass Batterien nicht in die Hände von Kindern gelangen. Kinder könnten Batterien in den Mund nehmen und verschlucken. Dies kann zu ernsthaften Gesundheitsschäden führen. Bewahren Sie deshalb Batterien und Fernbedienung für Kleinkinder unerreichbar auf. In diesem Fall sofort einen Arzt aufsuchen!
- Normale Batterien dürfen nicht geladen, mit anderen Mitteln reaktiviert, nicht auseinandergenommen, erhitzt oder ins offene Feuer geworfen werden (**Explosionsgefahr!**).
- Wechseln Sie schwächer werdende Batterien rechtzeitig aus. Batteriekontakte und Gerätekontakte vor dem Einlegen reinigen.
- Wechseln Sie immer alle Batterien gleichzeitig aus und verwenden Sie Batterien des gleichen Typs.
- Bei falsch eingelegter Batterie besteht **Explosionsgefahr**!
- Versuchen Sie nicht, die Batterie wiederaufzuladen, auseinander zu nehmen, auf eine Temperatur von über 100°C zu erhitzen oder zu verbrennen.
- Entsorgen Sie verbrauchte Batterien sofort. Ersetzen Sie Batterien nur durch Batterien des richtigen Typs und der richtigen Modellnummer

### **Vorsicht!**

- Batterien keinen extremen Bedingungen aussetzen. Nicht auf Heizkörpern ablegen, nicht direkter Sonnenstrahlung aussetzen!
- Ausgelaufene oder beschädigte Batterien können bei Berührung mit der Haut Verätzungen verursachen. Benutzen Sie in diesem Fall geeignete Schutzhandschuhe. Reinigen Sie das Batteriefach mit einem trockenen Tuch.

#### **Wichtiger Hinweis zur Entsorgung:**

Batterien können Giftstoffe enthalten, die die Gesundheit und die Umwelt schädigen.

- Batterien unterliegen der Europäischen Richtlinie 2006/66/EG. Diese dürfen nicht mit dem normalen Hausmüll entsorgt werden.
- Bitte informieren Sie sich über die örtlichen Bestimmungen zu gesonderten Entsorgung von Batterien, da durch die korrekte Entsorgung Umwelt und Menschen vor möglichen negativen Folgen geschützt werden.

Dieses Zeichen finden Sie auf schadstoffhaltigen Batterien:

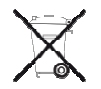

### **Bestimmungsgemäßer Gebrauch**

Das Gerät ist für den Empfang von UKW/DAB-Radiosendungen entwickelt. Das Gerät ist für den privaten Gebrauch konzipiert und nicht für gewerbliche Zwecke geeignet.

### **Aufstellen des Gerätes**

- Stellen Sie das Gerät auf einen festen, sicheren und horizontalen Untergrund. Sorgen Sie für gute Belüftung.
- Stellen Sie das Gerät nicht auf weiche Oberflächen wie Teppiche, Decken oder in der Nähe von Gardinen und Wandbehängen auf. Die Lüftungsöffnungen könnten verdeckt werden. Die notwendige Luftzirkulation kann dadurch unterbrochen werden. Dies könnte möglicherweise zu einem Gerätebrand führen.
- Die Lüftungsschlitze der Rückwand und den Seiten müssen stets frei bleiben. Sie dürfen nicht durch Gardinen, Decken oder Zeitungen verdeckt werden
- Stellen Sie das Gerät nicht in der Nähe von Wärmequellen wie Heizkörpern auf. Vermeiden Sie direkte

Sonneneinstrahlungen und Orte mit außergewöhnlich viel Staub.

- Der Standort darf nicht in Räumen mit hoher Luftfeuchtigkeit, z.B. Küche oder Sauna, gewählt werden, da Niederschläge von Kondenswasser zur Beschädigung des Gerätes führen können. Das Gerät ist für die Verwendung in trockener Umgebung und in gemäßigtem Klima vorgesehen und darf nicht Tropfoder Spritzwasser ausgesetzt werden.
- Beachten Sie, dass die Gerätefüße u.U. farbige Abdrücke auf bestimmten Möbeloberflächen hinterlassen könnten. Verwenden Sie einen Schutz zwischen Ihren Möbeln und dem Gerät.
- Sie dürfen das Gerät nur in senkrechter Position betreiben. **Nicht** im Freien verwenden!
- Halten Sie das Gerät und die Discs von Geräten fern, die starke Magnetfelder erzeugen.
- Stellen Sie keine schweren Gegenstände auf das Gerät.
- Wenn Sie das Gerät von einer kalten in eine warme Umgebung bringen, kann sich im Inneren des Gerätes Feuchtigkeit niederschlagen. Warten Sie in diesem Fall etwa eine Stunde, bevor Sie ihn es Betrieb nehmen.
- Verlegen Sie das Netzkabel so, dass niemand darüber stolpern kann.
- Stellen Sie sicher, dass das Netzkabel oder der Stecker immer leicht zugänglich sind, so dass Sie das Gerät schnell von der Stromversorgung trennen können!
- Die Steckdose sollte möglichst nah am Gerät sein.
- Zur Netzverbindung Netzstecker vollständig in die Steckdose stecken.
- Verwenden Sie einen geeigneten, leicht zugänglichen Netzanschluss und vermeiden Sie die Verwendung von Mehrfachsteckdosen!
- Netzstecker nicht mit nassen Händen anfassen. Gefahr eines elektrischen Schlages!
- Bei Störungen oder Rauch- und Geruchsbildung aus dem Gehäuse sofort Netzstecker aus der Steckdose ziehen!
- Ziehen Sie vor Ausbruch eines Gewitters den Netzstecker.
- Wenn das Gerät längere Zeit nicht benutzt wird, z.B. vor Antritt einer längeren Reise, ziehen Sie den Netzstecker.
- Wenn das Gerät längere Zeit nicht betrieben wird, entnehmen Sie alle Batterien, da diese auslaufen und Gerät beschädigen können.
- Zu hohe Lautstärke, besonders bei Kopfhörern, kann zu Gehörschäden führen.

• Das Gerät nicht in der Nähe von Geräten aufstellen, die starke Magnetfelder erzeugen (z.B. Motoren, Lautsprecher, Transformatoren).

### **Fernbedienung:**

• Wenn das Gerät längere Zeit nicht betrieben wird, entnehmen Sie alle Batterien, da diese auslaufen und das Gerät beschädigen können.

# **Die Beschreibung des Gerätes**

# **Der Lieferumfang**

Bitte stellen Sie sicher, dass alle nachfolgend aufgeführten Zubehörteile vorhanden sind:

- Digitalradio-Empfänger,
- Steckernetzteil,
- Fernbedienung mit Batterien,
- DAB/UKW-Wurfantenne.
- Audio-Verbindungskabel,
- diese Bedienungsanleitung.

# **Die besonderen Eigenschaften des Gerätes**

Das Gerät besteht aus einem DAB+/UKW-Empfänger mit Timerfunktion. Sie können damit Digitalradio empfangen und z.B. an Ihrer vorhandenen Stereoanlage wiedergeben. Voraussetzung: die Anlage verfügt über einen Audio-Eingang. So können Sie an bestehenden Geräten auch Digitalradio-Empfang genießen.

- Mit dem Digitalradio steht ein neues digitales Format zur Verfügung, durch welches man kristallklaren Sound ohne Rauschen hören kann.
- Sie können bis zu 12 DAB/UKW-Sender speichern.
- Das Gerät verfügt über eine Zeit- und Datumsanzeige.
- Das Gerät verfügt über 2 Weckfunktionen sowie die Einschlaffunktion.
- Sie können wählen, ob Sie mit DAB, UKW oder Buzzer geweckt werden möchten.
- Das Gerät verfügt über einen stereo Audioausgang.
- Sie können das Gerät bequem mit der Fernbedienung bedienen.

# **Wie Sie das Gerät zum Betrieb vorbereiten**

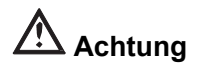

Bevor Sie das Gerät an eine Stereo-Anlage anschließen, müssen Sie zunächst alle Geräte ausschalten und die jeweiligen Netzstecker aus den Steckdosen ziehen. Andernfalls können Sie das Gerät beschädigen.

### **Audio-Anschluss an Stereo-Anlage, Aktivlautsprecher**

**→** Schließen Sie das Gerät über LINE OUT (3,5 mm Klinke) z.B. an den Eingang AUDIO IN der Anlage an. Verbindungskabel im Lieferumfang enthalten.

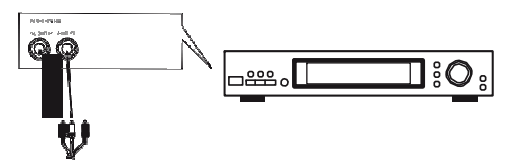

### **Steckernetzteil anschließen**

Schließen Sie das Gerät mit dem mitgelieferten Steckernetzteil an das Stromnetz an.

- **→** Zur Stromversorgung des Gerätes zuerst das Kabel des Netzteils in die Buchse **DC 6V** $\ominus \rightarrow \ominus$ am Gerät stecken und dann den Netzstecker in die Steckdose stecken.
- **→** Vergewissern Sie sich, dass die Betriebsspannung des Netzteils mit der örtlichen Netzspannung übereinstimmt, bevor Sie es in die Wandsteckdose stecken.

Nach erstmaliger Herstellung des Netzanschlusses erscheint "**Willkommen zu Digitalradio**".

#### **Hinweis:**

Verwenden Sie nur das mitgelieferte Netzteil.

Ziehen Sie bei Nichtverwendung den Stecker aus der Steckdose. Ziehen Sie am Stecker und nicht am Kabel. Ziehen Sie vor Ausbruch eines Gewitters den Netzstecker. Wenn das Gerät längere Zeit nicht benutzt wird, z.B. vor Antritt einer längeren Reise, ziehen Sie den Netzstecker.

Die beim Betrieb entstehende Wärme muss durch ausreichende Luftzirkulation abgeführt werden. Deshalb darf das Gerät nicht abgedeckt oder in einem

geschlossenen Schrank untergebracht werden. Sorgen Sie für einen Freiraum von mindestens 10 cm um das Gerät.

# **Wie Sie den Antennenempfang verbessern**

Die Anzahl und Qualität der zu empfangenden Sender hängt von den Empfangsverhältnissen am Aufstellort ab. Mit der mitgelieferten DAB-/UKW-Wurfantenne kann ein ausgezeichneter Empfang erzielt werden.

 $\rightarrow$  Verbinden Sie die Antenne mit dem Anschluss **ANTENNE**.

### **Hinweis zur Empfangsverbesserung:**

Wichtig ist oft die exakte Ausrichtung der DAB-Antenne, insbesondere in den Randgebieten des DAB-Empfangs. Im Internet kann man z.B. unter "www.digitalradio.de" die Lage des nächstgelegenen Sendemastes schnell ausfindig machen.

- $\rightarrow$  Starten Sie den ersten Suchlauf an einem Fenster in Richtung des Sendemastes.
- $\rightarrow$  Ziehen Sie die Antenne zunächst voll aus, drehen Sie die Antenne auch in verschiedene Richtungen. Ggf. die Antenne wieder etwas verkürzen.
- • Bei schlechtem Wetter kann der DAB-Empfang nur eingeschränkt möglich sein.

### **Hinweis**:

Mittels der Signalstärkeanzeige siehe S. 18. können Sie die optimale Antennenausrichtung und ggf. den besten Aufstellplatz finden.

# **Wie Sie die Batterien einlegen**

- $\rightarrow$  Schieben Sie den Batteriefachdeckel an der Rückseite der Fernbedienung auf.
- $\rightarrow$  Legen Sie zwei Batterien der Größe "AAA" (Micro), 1,5 V, unter Beachtung der vorgegebenen Polarität in das Batteriefach ein. Batterien im Lieferumfang enthalten.

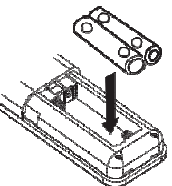

- $\rightarrow$  Schließen Sie den Batteriefachdeckel wieder sorgfältig, bis der Deckel einrastet.
- Wechseln Sie schwächer werdende Batterien rechtzeitig aus.
- Wechseln Sie immer beide Batterien gleichzeitig aus und verwenden Sie Batterien des gleichen Typs.
- Auslaufende Batterien können Beschädigungen an der Fernbedienung verursachen. Wenn das Gerät längere Zeit nicht benutzt wird, nehmen Sie die Batterien aus der Fernbedienung.

#### **Wichtiger Hinweis zur Entsorgung:**

Batterien können Giftstoffe enthalten, die die Umwelt schädigen.

 $\rightarrow$  Entsorgen Sie die Batterien deshalb unbedingt entsprechend der geltenden gesetzlichen Bestimmungen. Werfen Sie die Batterien niemals in den normalen Hausmüll.

#### **Hinweis:**

Wird die Fernbedienung längere Zeit nicht benutzt, sollte die Batterien herausgenommen werden. Andernfalls kann die Fernbedienung durch Auslaufen der Batterien beschädigt werden.

Nimmt die Reichweite der Fernbedienung ab, sollten die Batterien gegen neue ausgewechselt werden.

# **Wie Sie allgemeine Geräte-Funktionen bedienen**

Sie können die Einstellungen sowohl mit den Tasten am Gerät wie auch mit der Fernbedienung vornehmen. Die Beschreibung der Bedienung erfolgt mit den Tasten der Fernbedienung.

# **Wie Sie das Gerät einschalten**

**→** Mit **POWER** am Gerät bzw. auf der Fernbedienung können Sie das Gerät einschalten bzw. wieder in Standby schalten.

### **Hinweis:**

Nach dem erstmaligen Einschalten ist das Gerät im DAB-Radiobetrieb. Das Gerät führt automatisch einen Sendersuchlauf durch. Während des Suchlaufs zeigt die Displayinformation den Fortschritt an.

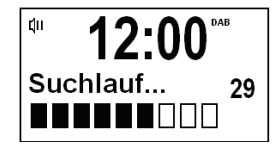

Nach Beendigung des Sendersuchlaufs wird die Anzahl der gefundenen Digitalradio-Stationen angezeigt und die erste Station in alphanumerischer Reihenfolge

wiedergegeben. **Datum und Uhrzeit** werden über das DAB-Signal automatisch eingestellt.

#### **Hinweis**:

Falls keine Sender gefunden wurden, konnte kein Signal empfangen werden.

- **→** Verändern Sie dann den Standort des Gerätes und führen Sie den Sendersuchlauf erneut durch.
- **→** Führen Sie einen Vollständigen Suchlauf durch.
- $\rightarrow$ Überprüfen Sie ggf. die Signalstärke.

### **Wie Sie das Gerät mit der Fernbedienung bedienen**

Mit der Infrarot-Fernbedienung können Sie die wichtigsten Funktionen des Gerätes bequem vom Sitzplatz aus bedienen. Bei der Bedienung des Gerätes mit der Fernbedienung beachten Sie bitte folgende Punkte:

- Die Fernbedienung auf den Fernbedienungsempfänger an der Gerätefront richten.
- Es muss Sichtverbindung zwischen Sender und Empfänger gewährleistet sein.
- Nimmt die Reichweite der Fernbedienung ab, sollten die Batterien gegen neue ausgewechselt werden.

Die maximale Reichweite beträgt ungefähr 5 Meter frontal vor dem Gerät.

## **Wie Sie die Quelle einstellen**

- **→** Drücken Sie die Tasten MODE der Fernbedienung, um zur gewünschten Quelle zu schalten:
- •DAB: Digitalradio
- •FM: UKW-Radio
- •Bluetooth

# **Wie Sie die Lautstärke einstellen**

**→** Stellen Sie die Lautstärke mit den Tasten –Vol+ ein (bzw. am angeschlossenen Gerät). Die eingestellte Lautstärke wird im Display angezeigt.

## **Wie Sie die Stummschaltung einschalten**

- $\rightarrow$  Sie können die Lautstärke mit einem Tastendruck auf die Taste **MUTE** abschalten. "Lautstärke Stumm" erscheint im Display.
- **→** Ein erneutes Drücken der Taste MUTE **11** schaltet die Lautstärke wieder ein.

# **Wie Sie das Gerät ausschalten**

**→** Mit **Ein/Aus** bzw. 
○ 7 der Fernbedienung können Sie das Gerät in Standby schalten, Datum und Uhrzeit erscheint.

## **Die DAB-FunktionWas ist DAB+**

DAB+ ist ein neues digitales Format, durch welches Sie kristallklaren Sound ohne Rauschen hören können.

Anders als bei herkömmlichen Analogradiosendern werden bei DAB mehrere Sender auf ein und derselben Frequenz ausgestrahlt. Dies nennt man Ensemble oder Multiplexe. Ein Ensemble setzt sich aus der Radiostation sowie mehreren Servicekomponenten oder Datendiensten zusammen, welche individuell von den Radiostationen gesendet werden. Infos z.B unter www.digitalradio.de oder www.digitalradio.ch.

#### **Datenkomprimierung**

Digital Radio macht sich dabei Effekte des menschlichen Gehörs zunutze. Das menschliche Ohr nimmt Töne, die unter einer bestimmten Mindestlautstärke liegen, nicht wahr. Daten, die sich unter der sog. Ruhehörschwelle befinden, können also herausgefiltert werden. Dies wird ermöglicht, da in einem digitalen Datenstrom zu jeder Informationseinheit auch die zugehörige relative Lautstärke zu anderen Einheiten gespeichert ist. In einem Tonsignal werden zudem bei einem bestimmten Grenzwert die leiseren Anteile von den lauteren überlagert. Alle Toniformationen in einem Musikstück, die unter die sog. Mithörschwelle fallen, können aus dem zu übertragenden Signal herausgefiltert werden. Dies führt zur Reduzierung

des zu übertragenden Datenstroms, ohne einen wahrnehmbaren Klangunterschied für den Hörer (HE AAC v2 - Verfahren als ergänzendes Kodierungsverfahren für DAB+).

#### **Audio Stream**

Audiostreams sind bei Digital Radio kontinuierliche Datenströme, die MPEG 1 Audio Layer 2 Frames enthalten und damit akustische Informationen darstellen. Damit lassen sich gewohnte Radioprogramme übertragen und auf der Empfängerseite anhören. Digital Radio bringt Ihnen nicht nur Radio in exzellenter Soundqualität sondern zusätzliche Informationen. Diese können sich auf das laufende Programm beziehen (DLS z.B. Titel, Interpret) oder unabhängig davon sein (z.B. Nachrichten, Wetter, Verkehr, Tipps).

### **DAB Radioempfang Service Wahl und Suche**

Das Gerät startet automatisch den Sendersuchlauf, wenn es eingeschaltet wird. Sollte kein Sender empfangen werden, erscheint "Not available" auf dem Display. Dies bedeutet, dass entweder kein Empfang oder nur sehr schwacher Empfang möglich ist. In dem Fall müssten Sie den Standort wechseln.

# **Wie Sie einen Suchlauf durchführen**

Der automatische Suchlauf "**vollständiger Suchlauf**" scannt alle DAB Band III – Kanäle und findet somit alle Sender, die im Empfangsgebiet ausgestrahlt werden.

 $\rightarrow$  Für den Empfang von Digitalradiostationen (DAB-Betrieb) sollte die Antenne, wie auf S. 12 beschrieben, ausgerichtet werden.

Nach Beendigung des Suchlaufes wird der erste Sender in alphanumerischer Reihenfolge wiedergegeben.

- → Um einen vollständigen Suchlauf durchzuführen, drücken Sie die Taste **SCAN**.
- **→** "Suchlauf" erscheint im Display. Die Suche startet, im Display erscheint der Fortschrittsbalken.
- $\rightarrow$  Drücken Sie nach Abschluss  $\triangle$  oder  $\nabla$  und **SELECT**, um einen Sender zu wählen.
- **→** Alternativ: drücken Sie die Taste Menu und wählen Sie mit **▲** oder ▼ >**Vollständiger Suchlauf**. Bestätigen Sie durch Drücken von **SELECT**.

#### **Hinweis:**

Das Radio kehrt ca. 10 Sekunden nachdem keine Taste gedrückt wurde automatisch zum vorigen Sender zurück. Wird keine Station gefunden, prüfen Sie die Antenne. Verändern Sie ggf. den Aufstellort.

 $\rightarrow$  Überprüfen Sie, ob in Ihrem Gebiet Digitalradio-Stationen gesendet werden.

### **Sender wählen**

- $\rightarrow$  Sie können die gefundenen Sender am Gerät prüfen. Dazu ▲ oder ▼ drücken.
- **→** Um einen Sender auszuwählen, **SELECT** drücken.

# **Wie Sie DAB-Sender speichern**

Der Programm-Speicher kann bis zu 12 Stationen im DAB-Bereich speichern.

#### **Hinweis:**

Die gespeicherten Sender bleiben auch bei Stromausfall erhalten.

- $\rightarrow$ Den gewünschten Sender einstellen.
- $\rightarrow$  Drücken Sie eine der Zifferntasten **1 ... 12** und halten Sie diese gedrückt.
- **→** "**Progr. # gesp**." erscheint im Display.
- $\rightarrow$ Speichern weitere Sender: Vorgang wiederholen.

### **Anwählen der programmierten Stationen**

 $\rightarrow$  Die gewünschte Zifferntaste **1 ... 12** drücken. Haben Sie keinen Sender auf den gewählten Programmplatz gespeichert, erscheint "Programm leer".

### **Löschen einer Programmplatz-Speicherung**

Î Neuen Sender auf jeweiligen Programmplatz speichern.

# **Wie Sie die Signalstärke darstellen**

**→** Drücken Sie die Taste **INFO**. Die Signalstärke wird dargestellt:

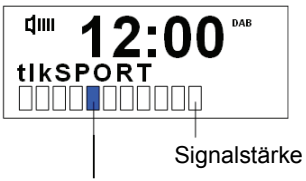

**Mindestsignalstärke** 

- • Die Aussteuerung des Balken zeigt den aktuellen Pegel.
- Sender, deren Signalstärke unterhalb der erforderlichen Mindestsignalstärke liegt, senden kein ausreichendes Signal.
- Mehrfaches Drücken der **INFO**-Taste schaltet durch verschiedene Informationen, wie z.B.
- Programmtyp, Multiplexname, Frequenz, Signalfehlerrate, Datenbitrate, Programmformat, Datum, DLS.

### **Dynamic Label Plus**

Falls vom Programmanbieter unterstützt, erlaubt der Dynamic Label Plus Dienst beispielsweise den Namen der aktuellen Sendung oder den Titel und Interpreten zusätzlich einzublenden.

# **Wie Sie die Dynamikkompression DRC einstellen**

Die Kompressionsrate gleicht Dynamikschwankungen und damit einhergehende Lautstärkevariationen aus.

- **→** Drücken Sie die Taste DRC mehrfach, um die Gewünschte Kompressionsrate auszuwählen. Wählen Sie mit die Kompressionsrate:
- **DRC hoch** Hohe Kompression
- **DRC tief** niedrige Kompression
- **DRC aus** Kompression abgeschaltet.
- ÎBestätigen Sie durch Drücken von **SELECT**.

# **Wie Sie inaktive Stationen löschen**

Sie können nicht mehr sendende Stationen aus der Stationsliste entfernen.

- $\rightarrow$  Drücken Sie die Taste **Menu** und wählen Sie mit ▲ oder ▼ > inaktive **Sender**.
- **→** Bestätigen Sie durch Drücken von **SELECT**.
- **→** Wählen Sie mit ▲ oder ▼ > **Ja** und bestätigen Sie durch Drücken von **SELECT**.

# **Menübedienung**

### **Hinweis:**

Menü schließen: Taste **Menü** erneut drücken oder ca. 10 Sekunden warten.

## **Wie Sie das Gerät aufWerkseinstellung zurücksetzen**

Wenn Sie den Standort des Gerätes verändern, z.B. bei einem Umzug, sind möglicherweise die gespeicherten DAB-Sender nicht mehr zu empfangen. Mit dem Zurücksetzen auf Werkseinstellungen können Sie in diesem Fall alle gespeicherten Sender löschen, um gleichzeitig einen neuen Sendersuchlauf zu starten.

- $\rightarrow$  Drücken Sie die Taste Menu 8 und wählen Sie mit **≜** oder ▼ > Werkseinstellungen.
- **→** Bestätigen Sie durch Drücken von **SELECT**.
- $\rightarrow$  Die Abfrage erscheint.
- → Wählen Sie mit ▲ oder ▼ > **Ja** und bestätigen Sie durch Drücken von **SELECT**.

### **Hinweis:**

Alle zuvor gespeicherten Sender werden gelöscht. Nach erfolgtem Reset führt das Gerät einen Vollständigen Suchlauf durch.

# **Wie Sie die Software-Version darstellen**

- Î Drücken Sie die Taste Menu 8 und wählen Sie mit **▲ oder ▼ > SW-Version.**
- **→** Bestätigen Sie durch Drücken von **SELECT**. Die Software-Version wird dargestellt.
- Î Durch Drücken der Taste **MENU** schalten Sie zurück.

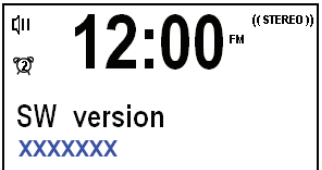

# **Die Displaybeleuchtung einstellen**

Sie können die Displayhelligkeit sowohl bei Betrieb als auch für Standby einstellen.

- $\rightarrow$  Drücken Sie im **Betrieb** die Taste **DIMMER** mehrmals, <sup>u</sup> <sup>m</sup> die Betriebshelligkeit in drei Schritten von Hoch, Mittel zu Niedrig einzustellen.
- $\rightarrow$  Drücken Sie im **Standby** die Taste **DIMMER** mehrmals, <sup>u</sup> <sup>m</sup> die Standbyhelligkeit in drei Schritten von Hoch, Mittel zu Niedrig einzustellen..

# **Wie Sie die Sprache einstellen**

- **→** Drücken Sie die Taste Menu und wählen Sie mit **▲ oder ▼ > Sprache.**
- **→** Bestätigen Sie durch Drücken von **SELECT**.
- → Wählen Sie mit ▲ oder ▼ die Sprache und Bestätigen Sie durch Drücken von **SELECT**.

# **Wie Sie die Displayanzeigen aufrufen**

Durch Drücken der Taste **INFO** können Sie folgende Informationen einblenden:

#### **DAB-Betrieb**

DLS: durchlaufender Text mit zusätzlichen Informationen, die die Sender u. U. bereitstellen Signalstärke Programmtyp Ensemble/Multiplex (Gruppenname) Frequenz, Kanal **Signalfehlerrate** Bitrate in kbps Tonformat Uhrzeit Datum **UKW-Betrieb**RT Radiotext (falls ausgesendet) PTY – Programmtyp, Frequenz Frequenz Mono/Stereo Uhrzeit, Datum

# **Der UKW-Betrieb**

### **Wie Sie den Radiobetrieb einschalten**

**→** Drücken Sie die Tasten MODE der Fernbedienung, um zur Quelle **FM** zu schalten:

#### **Hinweis:**

Beim erstmaligen Einschalten ist die Frequenz 87,5 MHz eingestellt.

Haben Sie bereits einen Sender eingestellt oder gespeichert, spielt das Radio den zuletzt eingestellten Sender.

Bei RDS-Sendern erscheint der Sendername.

#### **Hinweis:**

 $\rightarrow$  Sie können die Antenne ausrichten, um den Empfang zu verbessern.

## **UKW-Empfang mit RDS-Informationen**

RDS ist ein Verfahren zur Übertragung von zusätzlichen Informationen über UKW-Sender. Sendeanstalten mit RDS senden z.B. ihren Sendernamen oder den Programmtyp. Dieser wird im Display angezeigt.

Das Gerät kann die RDS-Informationen

- •RT (Radiotext),
- •PS (Sendername),
- •PTY (Programmtyp) darstellen.

**d**ш 12:00  $^{\circ}$ 87.50 MHz 「No RadioText]

### **Manuelle Senderwahl**

→ Drücken Sie ▲ oder ▼ im UKW-Betrieb, um den gewünschten Sender einzustellen. Das Display zeigt die Frequenz in Schritten von 0,05 MHz an.

### **Automatische Senderwahl**

**→** Drücken Sie **SCAN**, um den automatischen Sendersuchlauf zu starten. Im Display läuft die Senderfrequenz aufwärts.

oder

 $\rightarrow$  Halten Sie  $\triangle$  oder  $\nabla$  im UKW-Betrieb ca. 2 Sekunden gedrückt, um automatisch den nächsten Sender mit ausreichendem Signal einzustellen.

Wird ein UKW-Sender mit ausreichend starkem Signal gefunden, stoppt der Suchlauf und der Sender wird wiedergegeben. Wird ein RDS-Sender empfangen erscheint der Sendername und ggf. der Radiotext.

#### **Hinweis:**

Für die Einstellung schwächerer Sender benutzen Sie bitte die manuelle Senderwahl.

Sie können im Menü **> Suchlauf-Einstellung** einstellen, ob die automatische Senderwahl nur starke Sender findet (**Nur kräftige Sender**) oder nach allen Sendern sucht (**Alle Sender**).

# **Mono/Stereo einstellen**

- **→** Drücken Sie die Taste Menu und wählen Sie mit **▲ oder ▼ > Audio Einstellung**.
- **→** Bestätigen Sie durch Drücken von **SELECT**.
- $\rightarrow$  Drücken Sie  $\triangle$  oder  $\nabla$  wiederholt, um zwischen "**Stereo möglich**" bzw. "**Nur mono**" zu wählen.
- **→** Bestätigen Sie durch Drücken von **SELECT**.

# **Wie Sie UKW-Sender speichern**

Der Programm-Speicher kann bis zu 12 Stationen im UKW-Bereich speichern.

#### **Hinweis:**

Die gespeicherten Sender bleiben auch bei Stromausfall erhalten.

- **→** Den gewünschten Sender einstellen.
- Î Drücken Sie eine der Zifferntasten **1 ... 12** und halten Sie diese gedrückt.
- **→** " **Progr. # gesp**." erscheint im Display.
- $\rightarrow$ Speichern weitere Sender: Vorgang wiederholen.

### **Anwählen der programmierten Stationen**

 $\rightarrow$  Die gewünschte Zifferntaste **1 ... 12** drücken. Haben Sie keinen Sender auf den gewählten Programmplatz gespeichert, erscheint "**Programm leer**".

### **Löschen einer Programmplatz-Speicherung**

 $\rightarrow$  Neuen Sender auf jeweiligen Programmplatz speichern.

# **Wie Sie Uhrzeit und Weckzeit einstellen**

# **Hinweise**

#### **Wenn Sie die Weckfunktion nutzen wollen, müssen Sie den angeschlossenen Verstärker bzw. das Wiedergabegerät eingeschaltet lassen.**

Die Weckfunktion können Sie erst bedienen, wenn die korrekte Uhrzeit eingestellt worden ist. Nach einem Netzausfall müssen Sie die Uhrzeit erneut einstellen.

Die Uhrzeit wird über das DAB-Signal automatisch eingestellt.

- **→** Schalten Sie durch Drücken der Tasten MODE zum DAB-Betrieb.
- $\rightarrow$  Stellen Sie eine DAB+ Radiostation ein und warten Sie eine kurze Zeit.
- $\rightarrow$  Falls Sie kein Signal empfangen, wechseln Sie die Station bzw. überprüfen Sie die Signalstärke (S. 18).

# **Uhrzeit/Datum manuell einstellen**

- **→** Drücken Sie die Taste Menu und wählen Sie mit **≜** oder ▼ > Uhrzeit.
- **→** Bestätigen Sie durch Drücken von **SELECT**.
- **→** Wählen Sie mit ▲ oder ▼ > Zeit/Datum einstellen und bestätigen Sie durch Drücken von **SELECT**.
- $\rightarrow$  Stellen Sie mit  $\triangle$  oder  $\nabla$  die Stunde und dann die Minute ein.
- $\rightarrow$ Bestätigen Sie jeweils durch Drücken von **SELECT**.
- $\rightarrow$  Stellen Sie das Datum bei **> Datum einstellen** auf die beschriebene Art ein.
- • Im Menü **> Autom. Update** stellen Sie ein, von welcher Quelle die Uhrzeit und das Datum automatisch übernommen wird.

#### **Hinweis**:

Das Gerät wird mit der aktiven Einstellung **> Update Alle**  im Menü **> Autom. Update** ausgeliefert. Nachdem Sie einen DAB-Sender eingestellt haben, wird somit das Datum und die Uhrzeit automatisch aktualisiert. Ebenso bei UKW (RDS).

- • Sie können die Zeitanzeige mit der Option **> 12/24 Std. einstellen** ändern.
- • Sie können die Datumsanzeige mit der Option **> Datumsformat einst.** einstellen.

# **Wie Sie die Weckzeit einstellen**

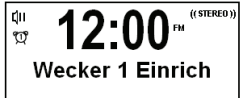

- **→** Drücken Sie die Taste **ALARM1**.
- $\rightarrow$  **Wecker 1 Einrich** und das Wecksymbol erscheint blinkend im Display.
- $\rightarrow$ Drücken Sie **SELECT**, um den Einstellmodus für die

Weckzeit 1 zu aktivieren. Zur Einstellung der Weckzeit 2 drücken Sie die Taste **ALARM2**erneut.

- $\rightarrow$  Schalten Sie die Weckfunktion ein, indem Sie mit  $\blacktriangle$ oder T zu **> Wecker ein** stellen und mit **SELECT**bestätigen.
- $\rightarrow$  Stellen Sie mit  $\triangle$  oder  $\nabla$  die Weckzeit (Stunde, Minute) ein. Jeweils mit **SELECT** bestätigen.
- **→** Stellen Sie die Alarmdauer (**Dauer**) in Schritten von 15, 30, 45, 60, 90 Minuten ein.
- **→** Bestätigen Sie mit **SELECT**.
- **→** Stellen Sie mit ▲ oder ▼ die Quelle bei Quelle ein. Sie können zwischen DAB, FM oder **Summer**  wählen.
- **→** Haben Sie DAB oder FM gewählt, können Sie "**Zuletzt gehört**" oder einen der gespeicherten Programmplätze auswählen.
- **→** Bestätigen Sie durch Drücken von **SELECT**.
- $\rightarrow$  Sie können jetzt wählen, ob Sie
	- Täglich,
	- Einmal,
	- am Wochenende oder
	- an den Werktagen

geweckt werden möchten.

**→** Bestätigen Sie mit Drücken von **SELECT**.

### **HINWEIS**:

Haben Sie **Einmal** gewählt, können Sie das Datum einstellen, an dem Sie geweckt werden möchten.

- → Wählen Sie mit ▲ oder ▼ die gewünschte Wecklautstärke und bestätigen Sie mit **SELECT**.
- **→ > Wecker gespeichert** erscheint. Die Einstellung ist gespeichert.
- $\rightarrow$  Die eingestellte Weckfunktion wird durch das Symbol im Display angezeigt.
- $\rightarrow$  Schalten Sie das Gerät in Standby.

# **Hinweise**

### **Wenn Sie die Weckfunktion nutzen wollen, müssen Sie den angeschlossenen Verstärker bzw. das Wiedergabegerät eingeschaltet lassen.**

Bei Erreichen der eingestellten Weckzeit schaltet sich das Gerät mit der gewählten Quelle und Lautstärke ein.

### **Hinweis:**

Bei Stromausfall oder falls versehentlich der Netzstecker gezogen wurde, funktioniert der Wecker **nicht**.

 $\rightarrow$ Überprüfen Sie die Uhrzeit.

### **Wecker nach Alarm ausschalten**

- $\rightarrow$  Drücken Sie die Taste  $\circ$ , um den Wecker ganz auszuschalten.
- **→** Drücken Sie die Taste **SNOOZE**, um die Snooze-Funktion einzuschalten. Sie können durch wiederholtes Drücken von **SNOOZE** die Länge der Pause zwischen 5 und 10 Minuten wählen.

#### **Hinweis:**

Die Weckfunktion schaltet das Gerät am nächsten Tag zur eingestellten Weckzeit wieder ein. Im Display ist weiterhin das **Wecksymbol** eingeblendet.

### **Wecker ausschalten**

- **→** Drücken Sie die Taste **ALARM1**.
- **→ Wecker 1 Einrich** und das Wecksymbol erscheint blinkend im Display.
- **→** Drücken Sie **SELECT**, um den Einstellmodus für die Weckzeit 1 zu aktivieren. Zur Einstellung der Weckzeit 2 drücken Sie die Taste **ALARM2**.

 $\rightarrow$  Schalten Sie die Weckfunktion aus, indem Sie mit **A** oder ▼ zu > Wecker aus stellen und mit **SELECT** bestätigen.

 $\rightarrow$  Bestätigen Sie die weiteren Meldungen jeweils mit **SELECT**, bis **Wecker gespeichert** erscheint. Das Wecksymbol verschwindet.

### **Wie Sie die Sleep-Funktion benutzen**

Sie können in Schritten von AUS, 15, 30, 45, 60, 90 Minuten den Zeitraum einstellen, nach dem sich das Gerät in jeder Betriebsart in Standby schaltet.

**→** Drücken Sie **SLEEP** wiederholt. Das Sleepsymbol erschient im Display.

#### **Restlaufzeit prüfen**:

**→** Drücken Sie dazu die Taste SLEEP, im Display wird die jeweils verbleibende Spielzeit dargestellt.

# **Wie Sie das Gerät reinigen**

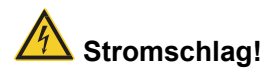

Um die Gefahr eines elektrischen Schlags zu vermeiden, dürfen Sie das Gerät nicht mit einem nassen Tuch oder unter fließendem Wasser reinigen. Netzstecker vor Reinigung ziehen!

### **ACHTUNG!**

Sie dürfen keine Scheuerschwämme, Scheuerpulver und Lösungsmittel wie Alkohol oder Benzin verwenden.

Reinigen Sie das Gehäuse mit einem weichen, mit Wasser angefeuchteten Tuch. Keine Lösungsmittel, Spiritus, Verdünnungen usw. verwenden; sie könnten die Oberfläche des Gerätes beschädigen.

### **Display:**

- • Display nur mit einem weichen Baumwolltuch reinigen.
- • Baumwolltuch gegebenenfalls mit geringen Mengen nicht-alkalischer, verdünnter Seifenlauge auf Wasseroder Alkoholbasis verwenden.

### **Keine der folgenden Substanzen verwenden**:

Salzwasser, Insektenvernichtungsmittel, chlor- oder säurehaltige Lösungsmittel (Salmiak), Scheuerpulver.

Î Mit dem Baumwolltuch sanft über die Oberfläche reiben, bis diese vollständig trocken ist.

# **Wie Sie Fehler beseitigen**

Wenn das Gerät nicht wie vorgesehen funktioniert, überprüfen Sie es anhand der folgenden Tabellen.

Wenn Sie die Störung auch nach den beschriebenen Überprüfungen nicht beheben können, nehmen Sie bitte Kontakt mit dem Hersteller auf.

## **Probleme mit dem Gerät**

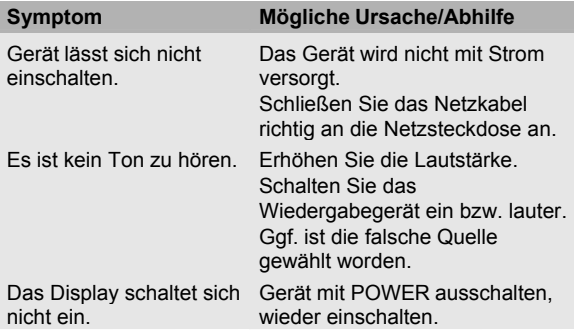

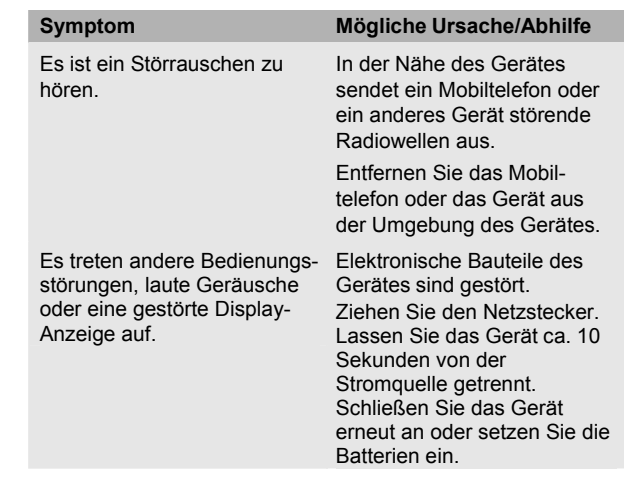

### **Probleme mit dem Radio**

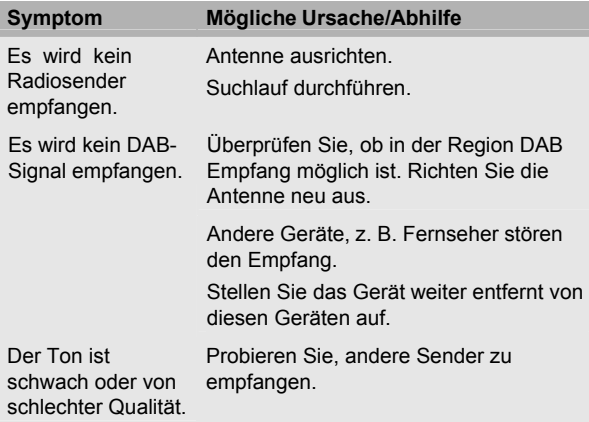

# **Probleme mit der Fernbedienung**

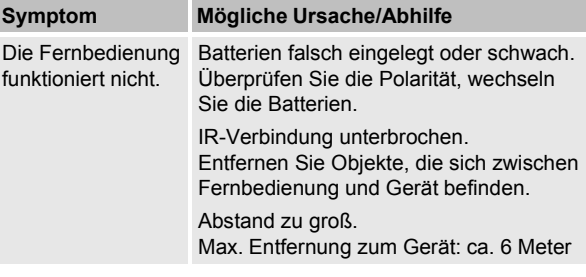

# **Technische Daten**

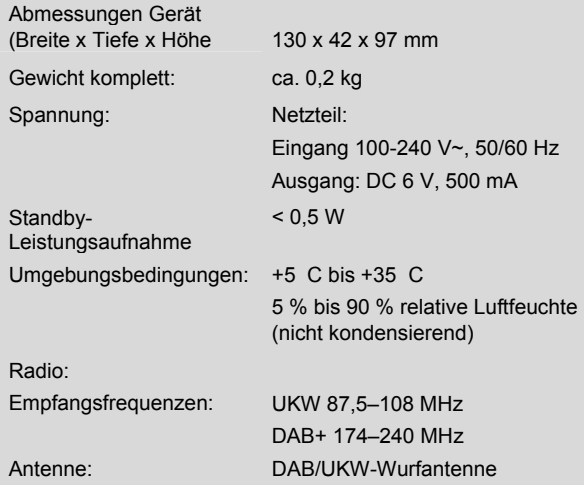

 $C \in$ 

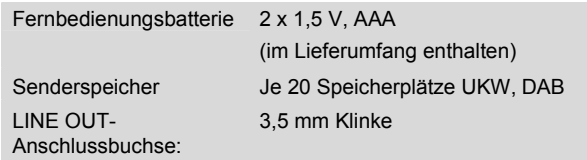

Technische Änderungen und Irrtümer vorbehalten. Die Abmessungen sind ungefähre Werte.

Richtlinien und Normen: Dieses Produkt entspricht der Niederspannungsrichtlinie (2006/95/EC), der ErP Richtlinie 2009/125/EC, der EMV-Richtlinie (2004/108/EC) und der CE-Kennzeichenrichtlinie.

# **Wie Sie den Hersteller erreichen**

TechniSat Digital GmbH Postfach 560 D-54541 Daun

# **Entsorgungshinweise**

### **Entsorgung der Verpackung**

Ihr neues Gerät wurde auf dem Weg zu Ihnen durch die Verpackung geschützt. Alle eingesetzten Materialien sind umweltverträglich und wieder verwertbar. Bitte helfen Sie mit und entsorgen Sie die Verpackung umweltgerecht. Über aktuelle Entsorgungswege informieren Sie sich bei Ihrem Händler oder über Ihre kommunale Entsorgungseinrichtung.

# **Erstickungsgefahr!**

Verpackung und deren Teile nicht Kindern überlassen.

Erstickungsgefahr durch Folien und andere Verpackungsmaterialien.

# **Entsorgung des Gerätes**

Altgeräte sind kein wertloser Abfall. Durch umweltgerechte Entsorgung können wertvolle Rohstoffe wieder gewonnen werden. Erkundigen Sie sich in Ihrer Stadt- oder Gemeindeverwaltung nach Möglichkeiten einer umwelt- und sachgerechten Entsorgung des Gerätes. Vor der Entsorgung des Gerätes sollten die Batterien entfernt werden.

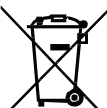

**Dieses Gerät ist entsprechend der Richtlinie 2002/96/EG über Elektro- und Elektronik-Altgeräte (WEEE) gekennzeichnet.**

**Dieses Produkt darf am Ende seiner Lebensdauer nicht über den normalen Haushaltsabfall entsorgt werden, sondern muss an einem Sammelpunkt für das Recycling von elektrischen und elektronischen Geräten abgegeben werden. Das Symbol auf dem Produkt, der Gebrauchsanleitung oder der Verpackung weist darauf hin. Die Werkstoffe sind gemäß ihrer Kennzeichnung wiederverwertbar. Mit der Wiederverwendung, der stofflichen Verwertung oder anderen Formen der Verwertung von Altgeräten leisten Sie einen wichtigen Beitrag zum Schutze unserer Umwelt.**

# **Lebensgefahr!**

Bei ausgedienten Geräten Netzstecker ziehen. Netzkabel durchtrennen und mit dem Stecker entfernen.